## SISTEMAS INFORMAÇÕES DE MARKETING

SIM

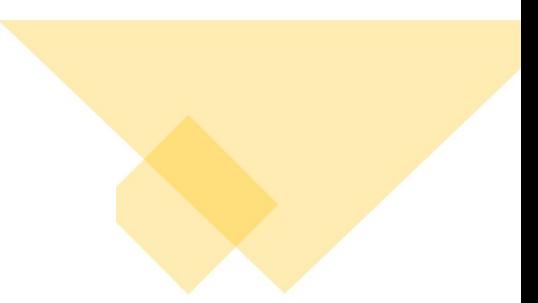

**MRP** 

## **Material Requirements Planning**

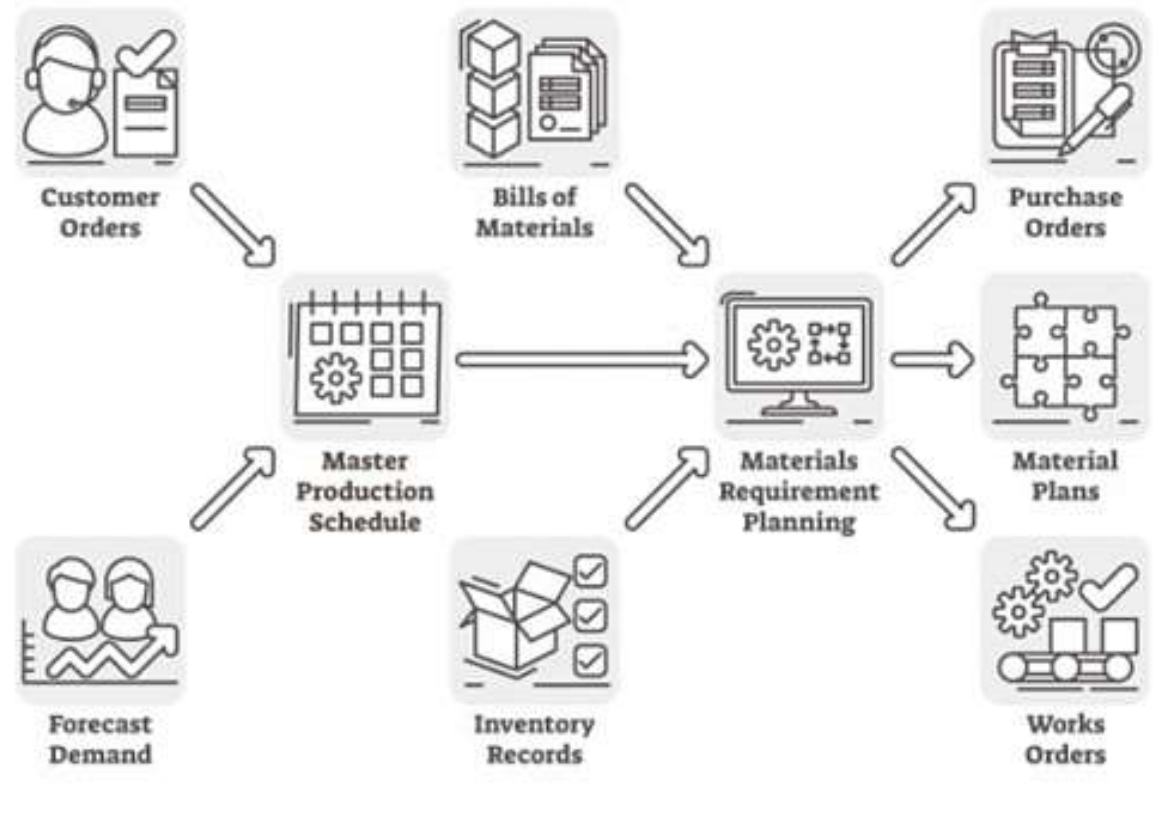

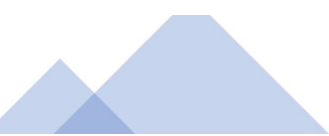

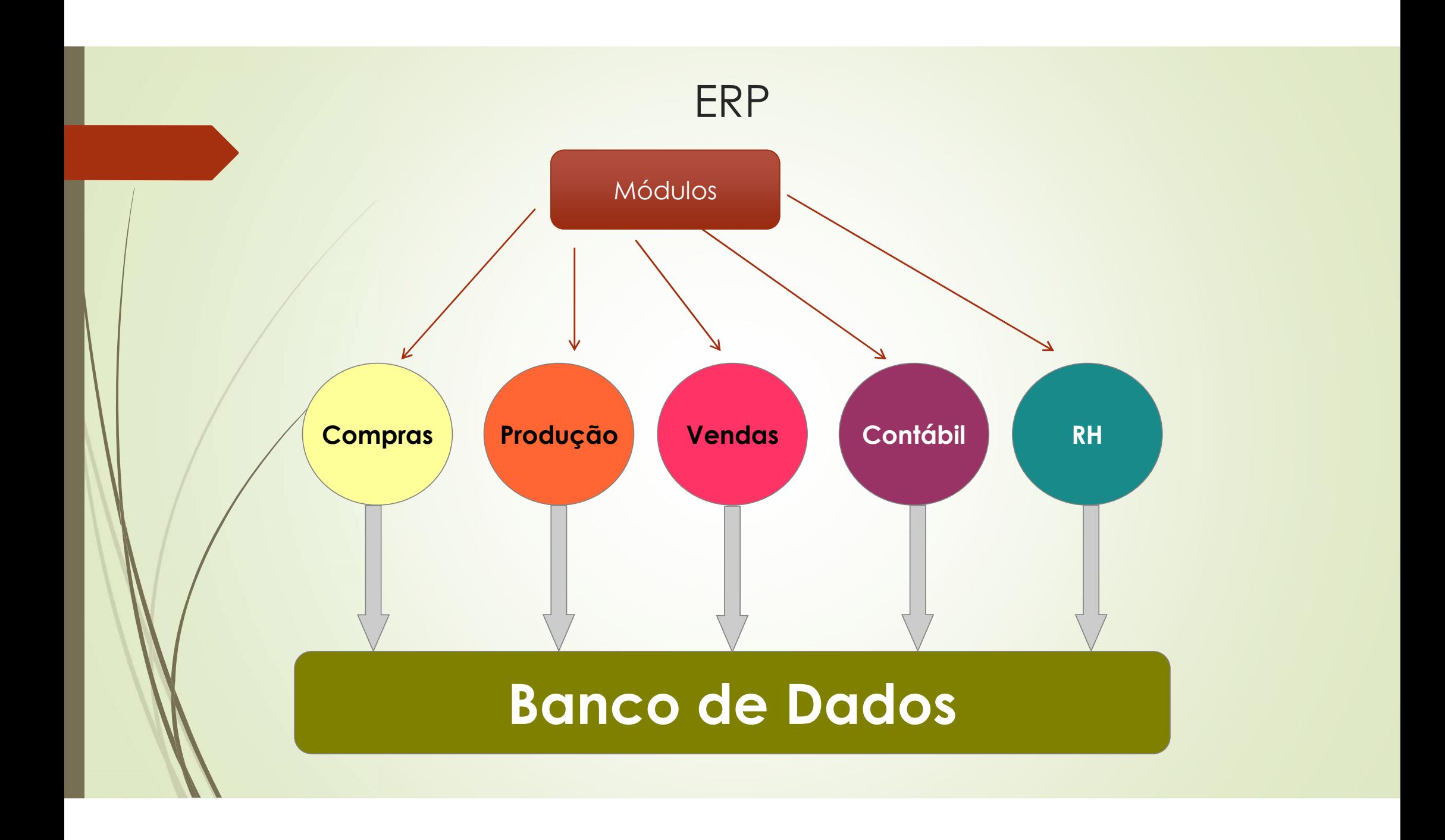

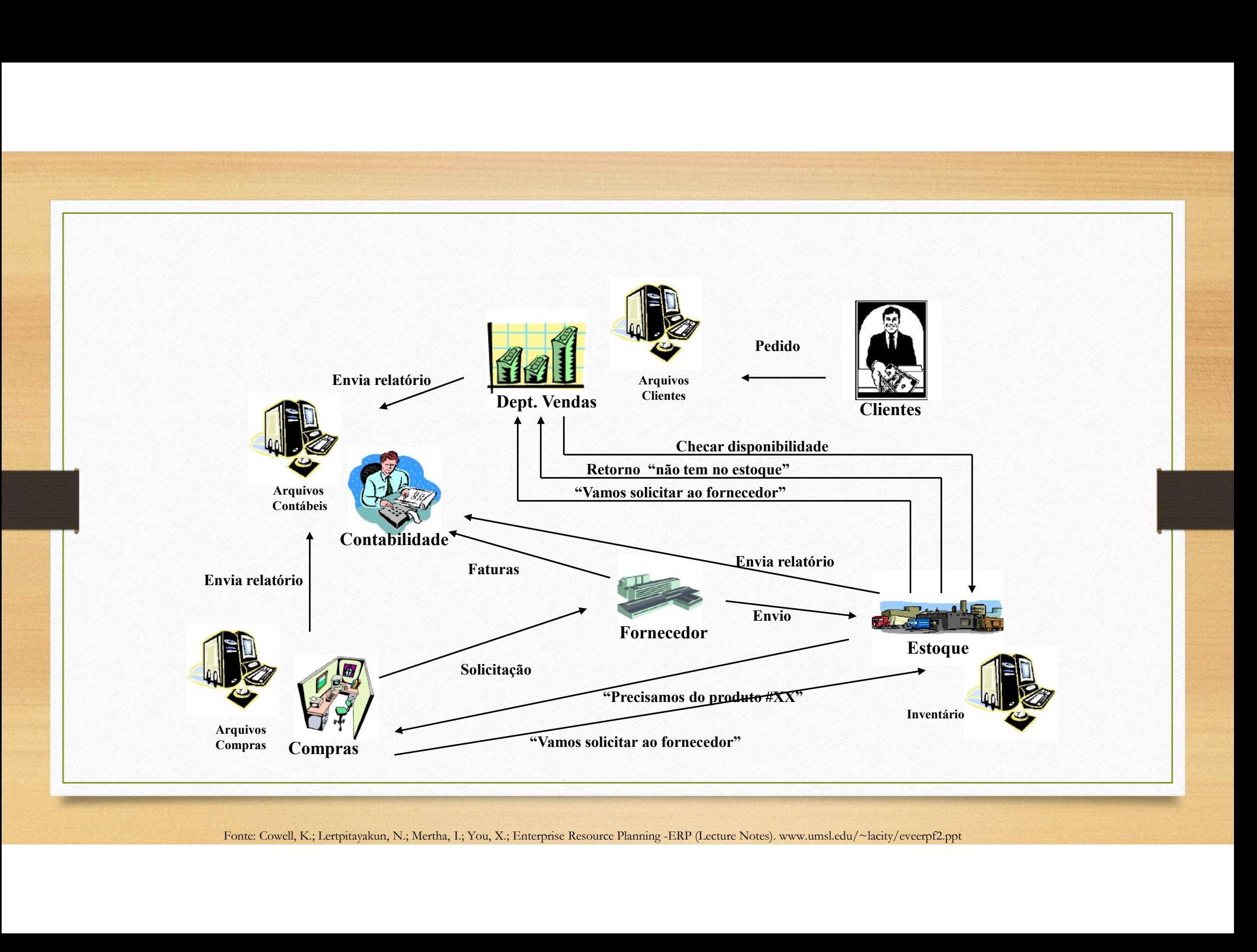

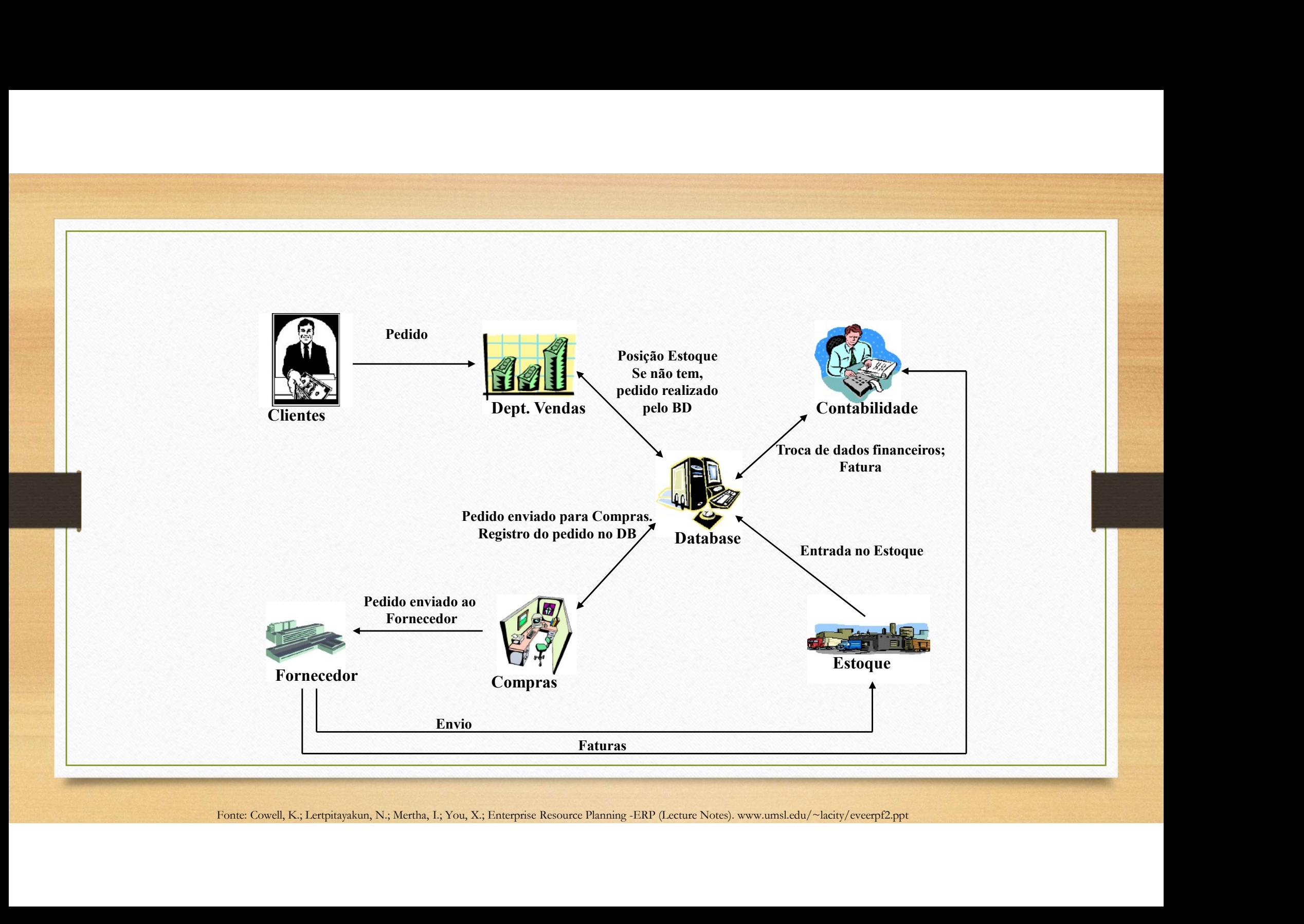

## SISTEMA DE INFORMAÇÕES DE MARKETING

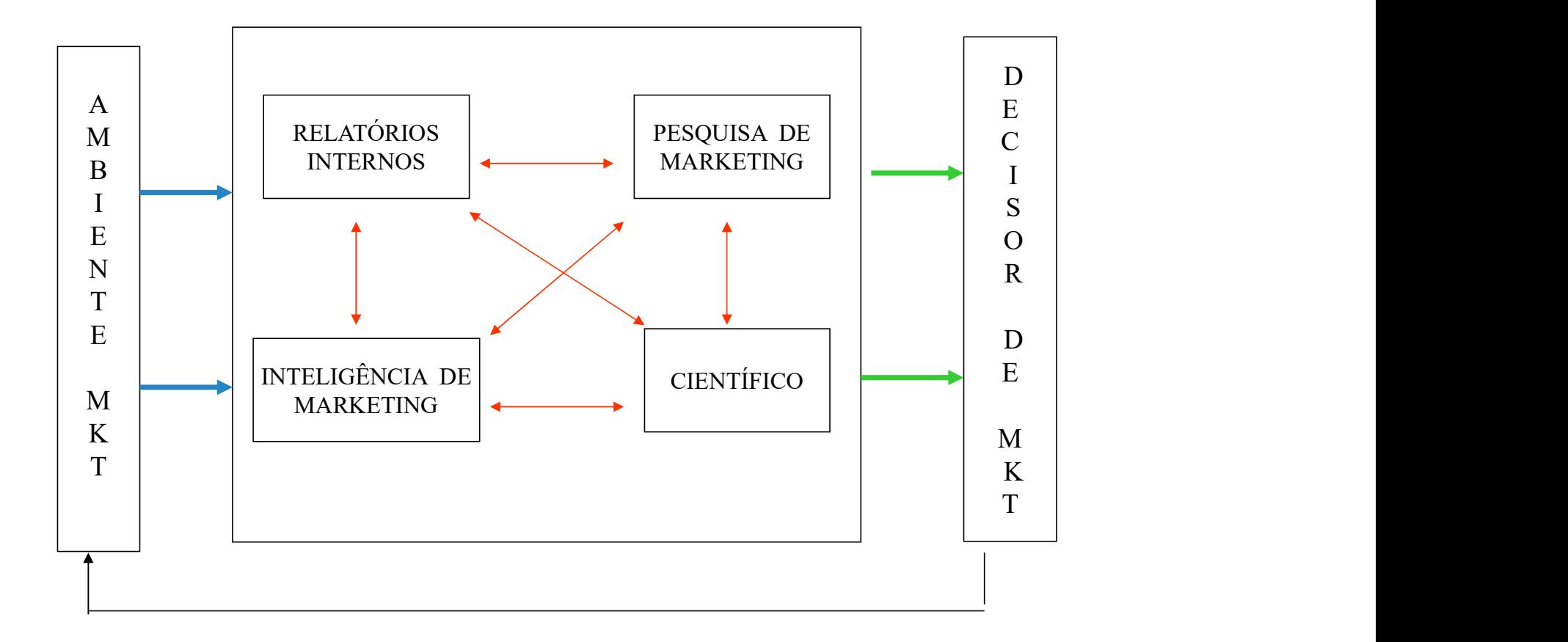